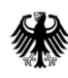

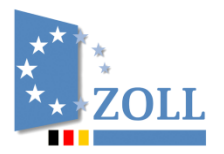

Generalzolldirektion, Postfach 12 73, 53002 Bonn

An alle

**Clearingcenter** 

per E-Mail

Direktion IV **Verbrauchsteuer-, Verkehrsteuerrecht und Prüfungsdienst**

Bearbeitet von: Fr. Wedele

Dienstgebäude: Wiesenstraße 32 67433 Neustadt a. d. W.

Postanschrift: Postfach 10 07 64 67407 Neustadt a. d. W.

- Service Desk Zoll -

Telefon: 0800 80075452 E-Mail: servicedesk@zoll.de De-Mail: auskunft-zoll.gzd@zoll.de-mail.de

Datum: 13. Februar 2024

Betreff **EMCS-Info 12/24** Bezug EMCS-Info 10/24 Anlagen keine GZ **GZD-V 9953-2024.00038-0064-GZD\_DIV.A.23-0047** (bei Antwort bitte angeben)

## **Aufnahme des Betriebs der AES-EMCS-Schnittstelle**

Bezugnehmend auf die EMCS-Info 10/24 wird die AES-EMCS-Schnittstelle nun morgen, 14. Februar 2024 im Laufe des Vormittags in den Echtbetrieb genommen.

Dabei gibt es nachfolgende Besonderheiten zu beachten:

Seite 2 von 3

## 1. Aussteuerung von sogenannten "Beipack-Vorgängen"

Beipack-Vorgänge, das heißt Ausfuhranmeldungen mit EMCS-Bezug UND mit angemeldeter Rohmasse = 0 bei einer Position werden nicht von der AES-EMCS-Schnittstelle erfasst und müssen bis auf Weiteres wie bisher manuell abgeglichen und mittels manueller Erstellung einer Ausfuhrmeldung erledigt werden.

Der notwendige Ausfuhrabgleich vor Überlassung der Ausfuhranmeldungen würde demzufolge regelmäßig negativ verlaufen, sodass diese Vorgänge grundsätzlich bis zu einer Softwareanpassung nicht der AES-EMCS-Schnittstelle unterliegen.

SDE-Fälle mit Beipack (Ausfuhranmeldungen von Inhabern mit Vereinfachter Zollanmeldung Ausfuhr mit förmlicher Bewilligung) werden weiterhin wie bisher automatisiert überlassen. Dabei ist für EMCS zu beachten, dass der manuelle Abgleich für diese SDE-Fälle dann erst mit der Ausgangsbestätigung aus AES erfolgen kann, da diese Vorgänge erst dann in AES im Suchprofil "EMCS" in der Erledigung sichtbar werden.

Mit der erfolgten Ausgangsbestätigung ist der betroffene EMCS-Vorgang zunächst technisch positiv abzugleichen. Im Anschluss daran ist die Ausfuhrmeldung in EMCS auf Grundlage der Ausgangsbestätigung manuell zu erstellen.

## 2. Handhabung von Massengut-Transporten mit der AES-EMCS-Schnittstelle

Eine weitere Besonderheit in Bezug auf die Ausfuhrschnittstelle ist die Ausfuhr von verbrauchsteuerpflichtigen Massengütern.

Hier ist es gelebte Praxis, dass in diesen Fällen vom Grundsatz der vorherigen Erstellung des e-VD abgesehen wird.

In diesen Fällen wird also regelmäßig zuerst die Ausfuhranmeldung erstellt und dann (nachträglich) das e-VD. Grund dafür ist, dass bei Verladung die endgültig zu transportierende Menge noch nicht feststeht.

Es gilt folgender Workaround:

In diesen Fällen findet EMCS-seitig das Ausfallverfahren Anwendung. Der Ausführer erstellt eine Ausfuhranmeldung unter Berücksichtigung der Ausführungen unter Ziffer 9.5.2 VA-EMCS. Im Übrigen ist hierzu vorher auch eine Ticketnummer einzuholen und das Ausfuhrdokument entsprechend auszufüllen.

In der Ausfuhranmeldung wird als Vorpapier das Ausfalldokument mittels Code "C658" angegeben. Im Unterfeld "Referenz" sind anstelle des ARC die Positionsnummer und die Bezugsnummer des Ausfalldokuments (Feld 9a) sowie im Unterfeld "Zusatz" die Verbrauchsteuernummer des Versenders (Feld 2a).

Der Versender erstellt dann nachträglich das e-VD unter Angabe des Kennzeichens für nachträgliche Vorlage des e-VD/v-e-VD mit dem Wert "1" (richtig), inklusive der entsprechenden Bezüge von oben.

Durch den wechselseitigen Bezug kann die AES-EMCS-Schnittstelle im weiteren Verlauf des Ausfuhrvorgangs bei der automatisierten Erstellung der Ausfuhrmeldung in EMCS wieder tätig werden.

Im Auftrag

## Reinhardt

Dieses Dokument wurde elektronisch erstellt und ist ohne Unterschrift gültig.